# **Lonsdor product service center operation guide<br>
(User can convert data at any time)<br>
Http://u.lonsdor.com duct service center operation guide<br>(User can convert data at any time)<br><u>1</u>**

Website: http://u.lonsdor.com

**Lonsdorproduct service center operation guide**<br>(User can convert data at any time)<br>Website: http://u.lonsdor.com<br>Note: This service center is now specific to the following 3 car brands: **VOLVO, MASERATI,**<br>**Step 1:** Input **FERRARI**

**Lonsdor product service center opera**<br>
(User can convert data at any time)<br>
Website: http://u.lonsdor.com<br>
Note: This service center is now specific to the following 3 car b<br> **Step 1:** Input user account and password to e

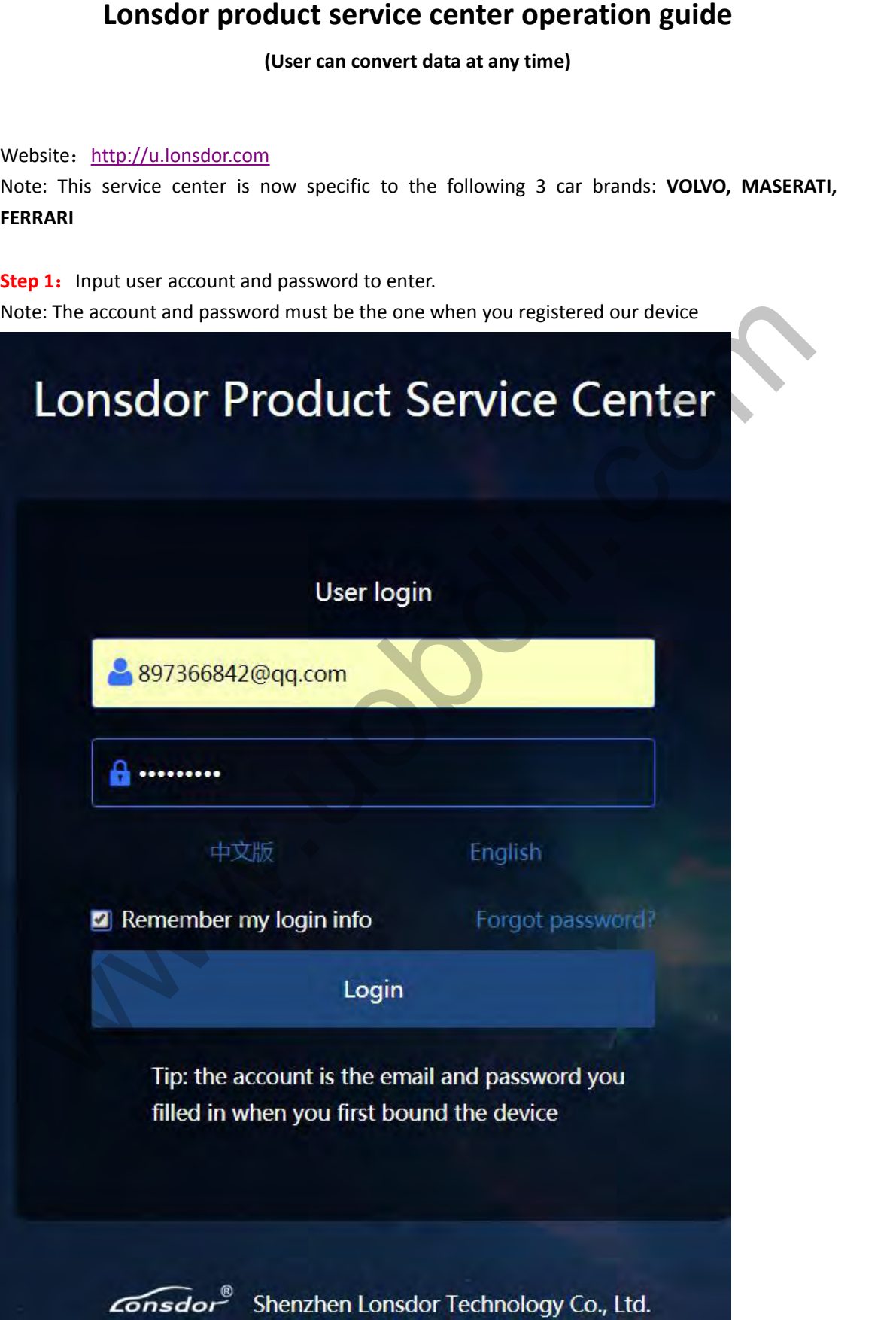

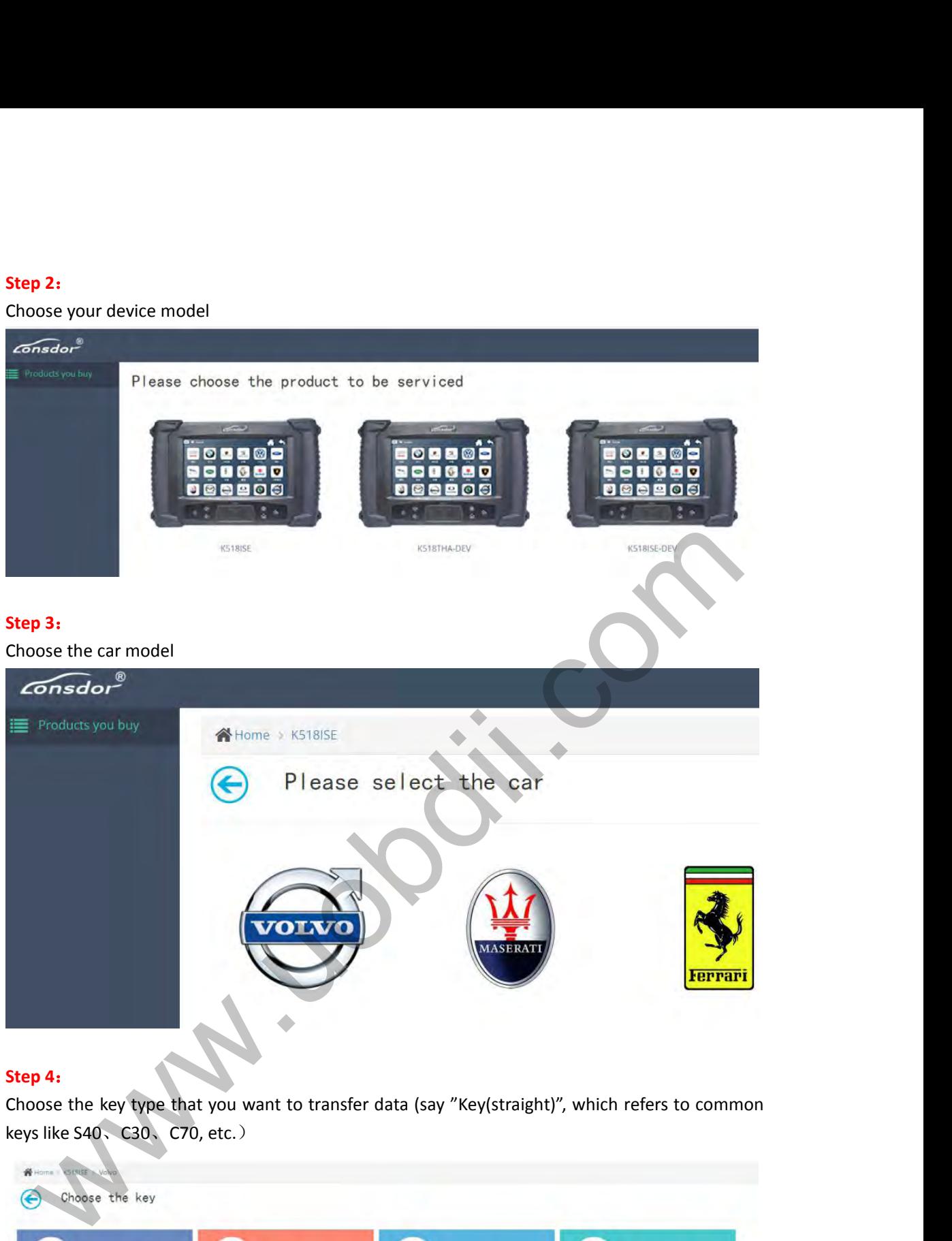

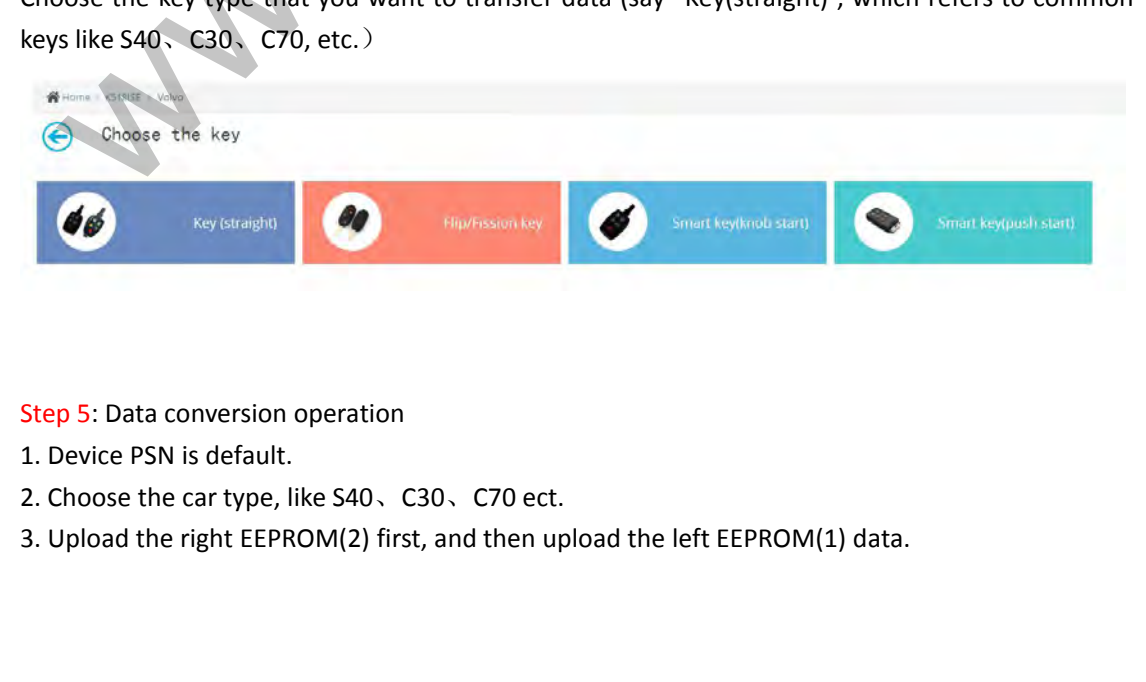

- 
- 
- 

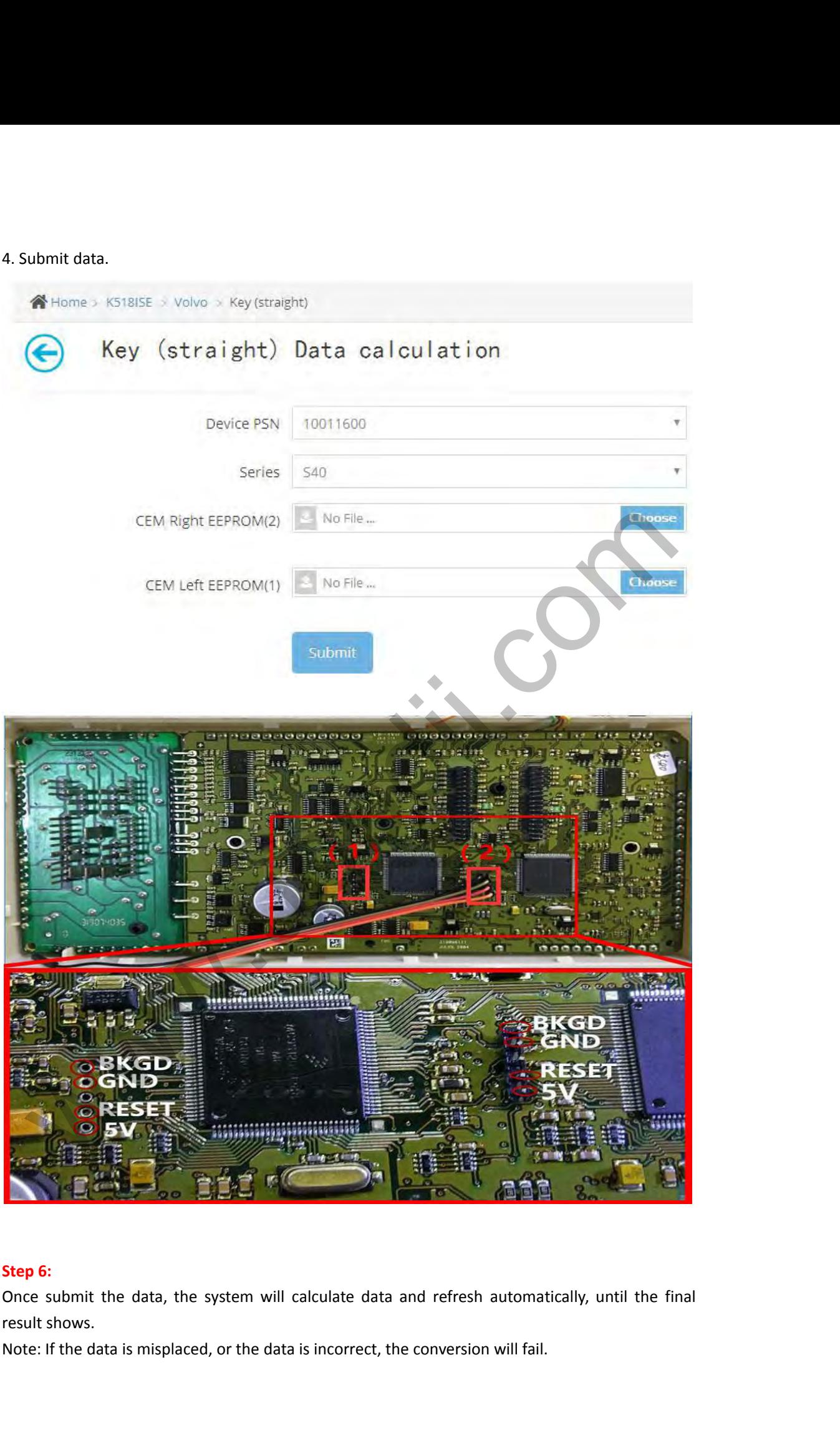

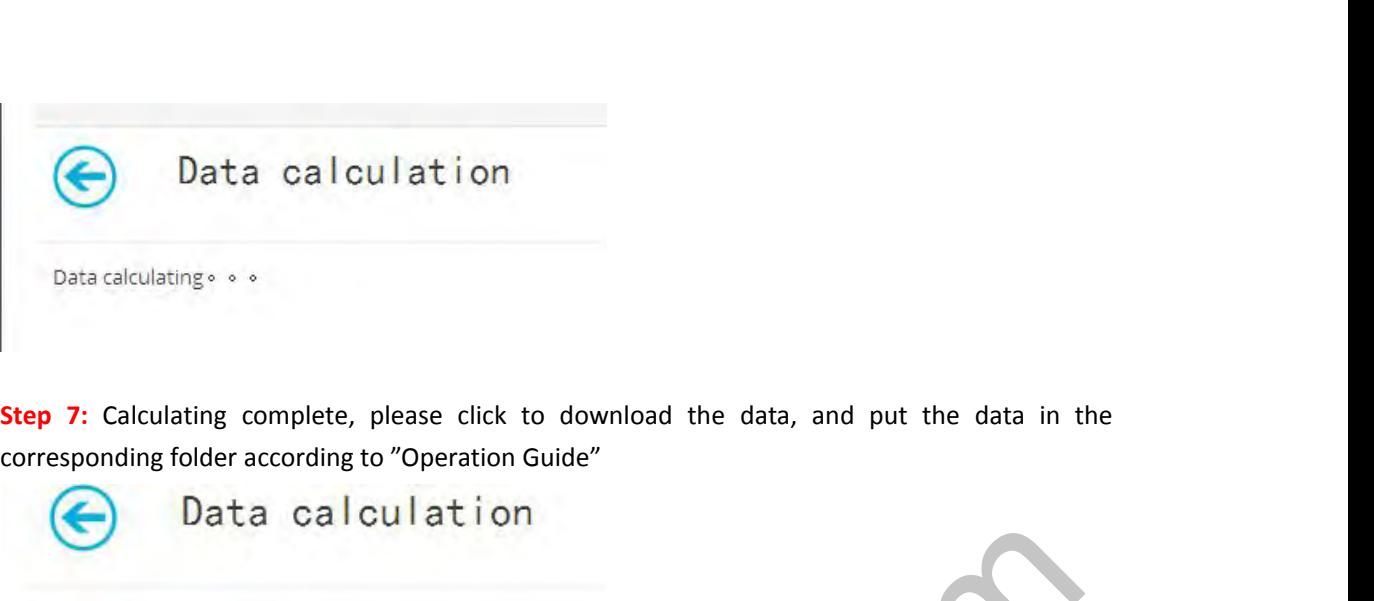

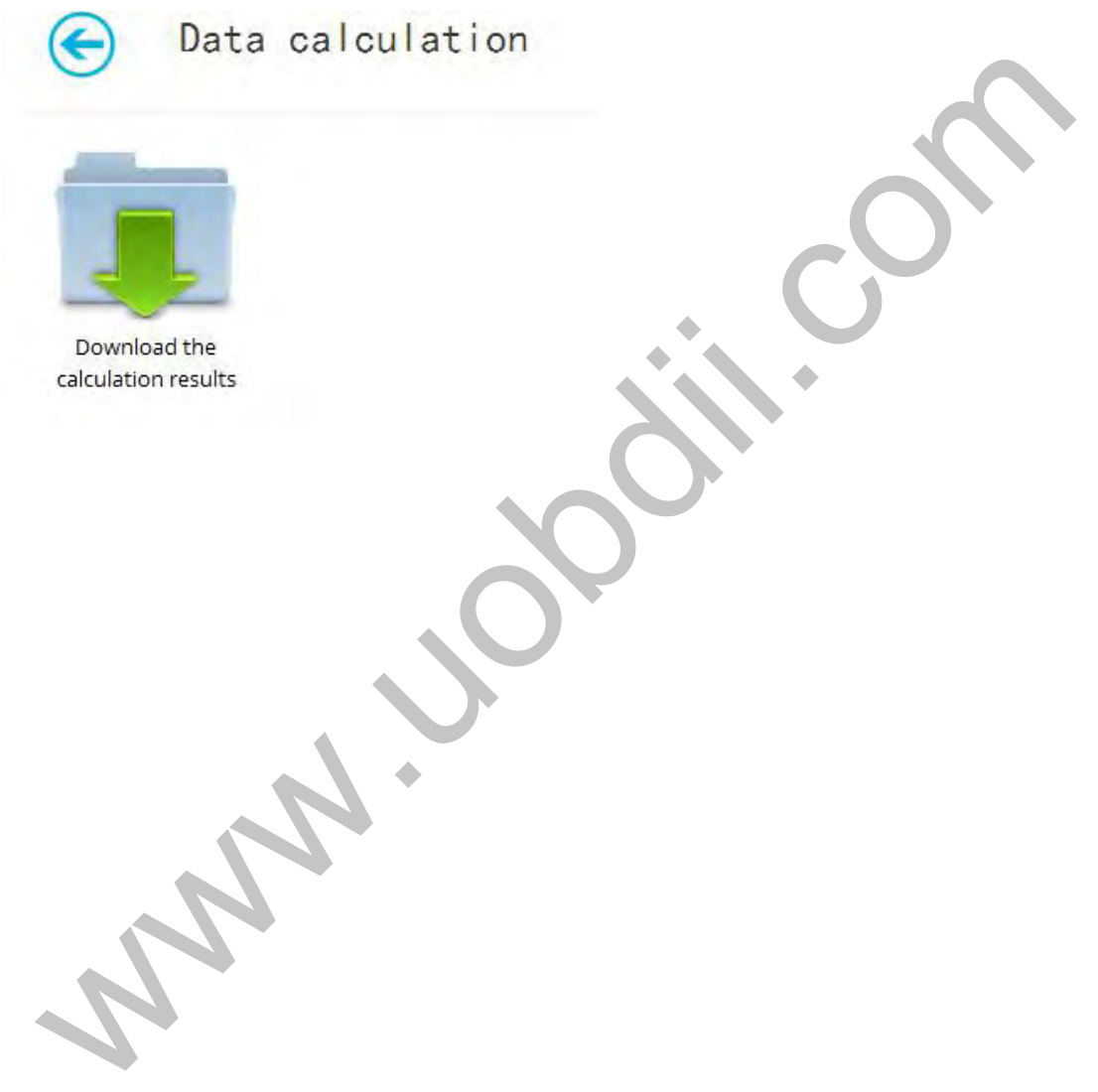